#### Министерство науки и высшего образования Российской Федерации федеральное государственное бюджетное образовательное учреждение высшего образования **«Санкт-Петербургский государственный университет промышленных технологий и дизайна»**

УТВЕРЖДАЮ Первый проректор, проректор по учебной работе

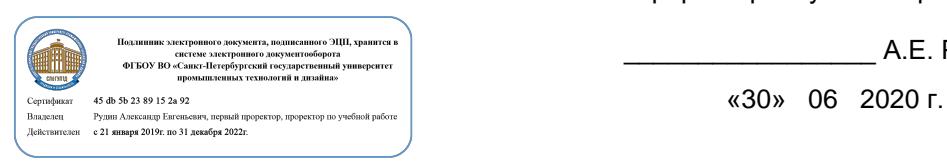

\_\_\_\_\_\_\_\_\_\_\_\_\_\_\_\_\_ А.Е. Рудин

# **РАБОЧАЯ ПРОГРАММА ДИСЦИПЛИНЫ**

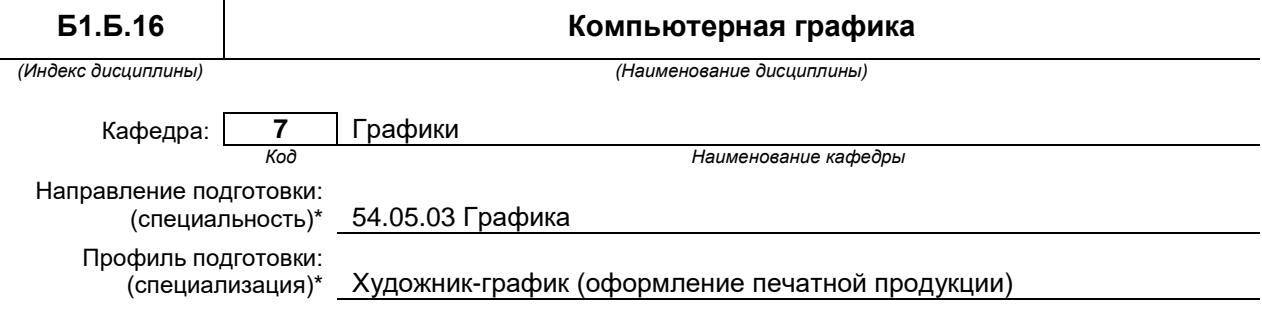

Уровень образования: **Специалитет**

### **План учебного процесса**

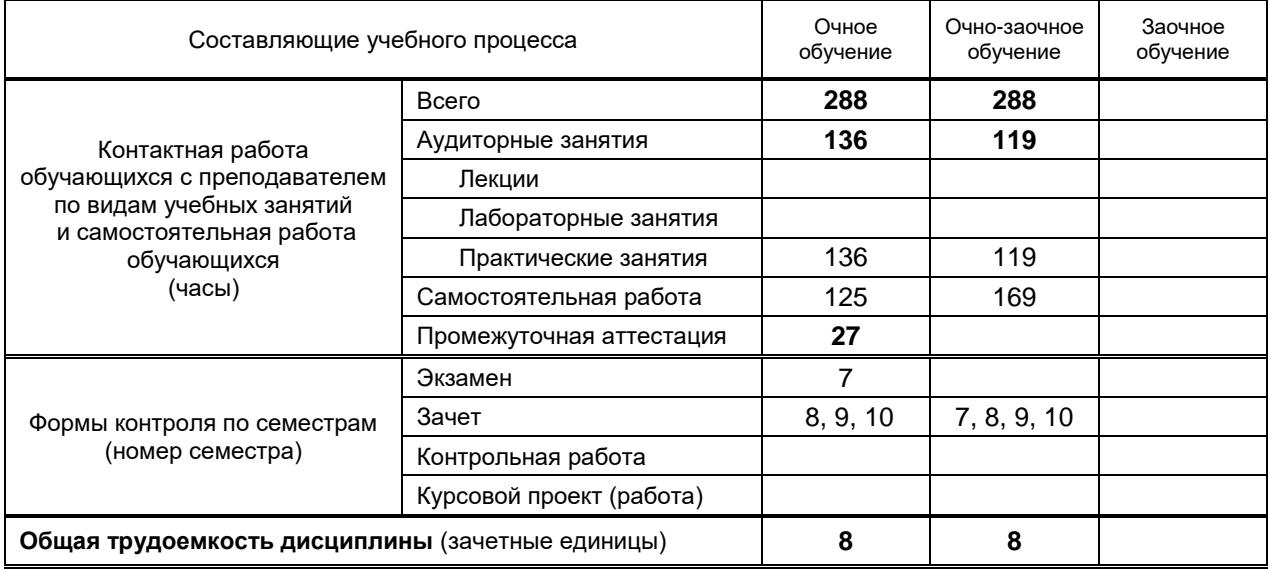

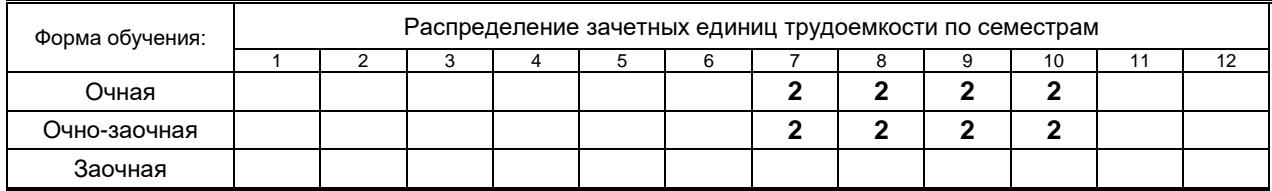

### Рабочая программа составлена в соответствии с федеральным государственным образовательным стандартом высшего образования

по направлению подготовки (специальности) 54.05.03 Графика

На основании учебного плана № 3-1-672, 3-2-673

# **1. ВВЕДЕНИЕ К РАБОЧЕЙ ПРОГРАММЕ ДИСЦИПЛИНЫ**

### **1.1. Место преподаваемой дисциплины в структуре образовательной программы**

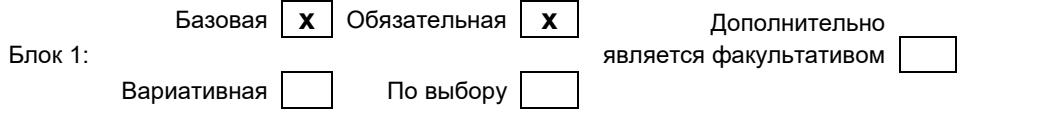

### **1.2. Цель дисциплины**

 Сформировать компетенции обучающегося в области современных технологий допечатного процесса; сформировать навыки применения компьютерной техники для создания произведений изобразительного искусства.

### **1.3. Задачи дисциплины**

- Сформировать у обучающихся навыки работы с издательскими и графическими программами.
- Сформировать у обучающихся знания методик сочетания различных техник графики с компьютерной графикой.
- Сформировать у обучающихся умение создавать графические объекты при помощи компьютерных программ.
- Сформировать у обучающихся умение создавать полноценное произведение искусства, технически подготовленное к тиражированию.

### **1.4. Перечень планируемых результатов обучения по дисциплине, соотнесенных с планируемыми результатами освоения образовательной программы**

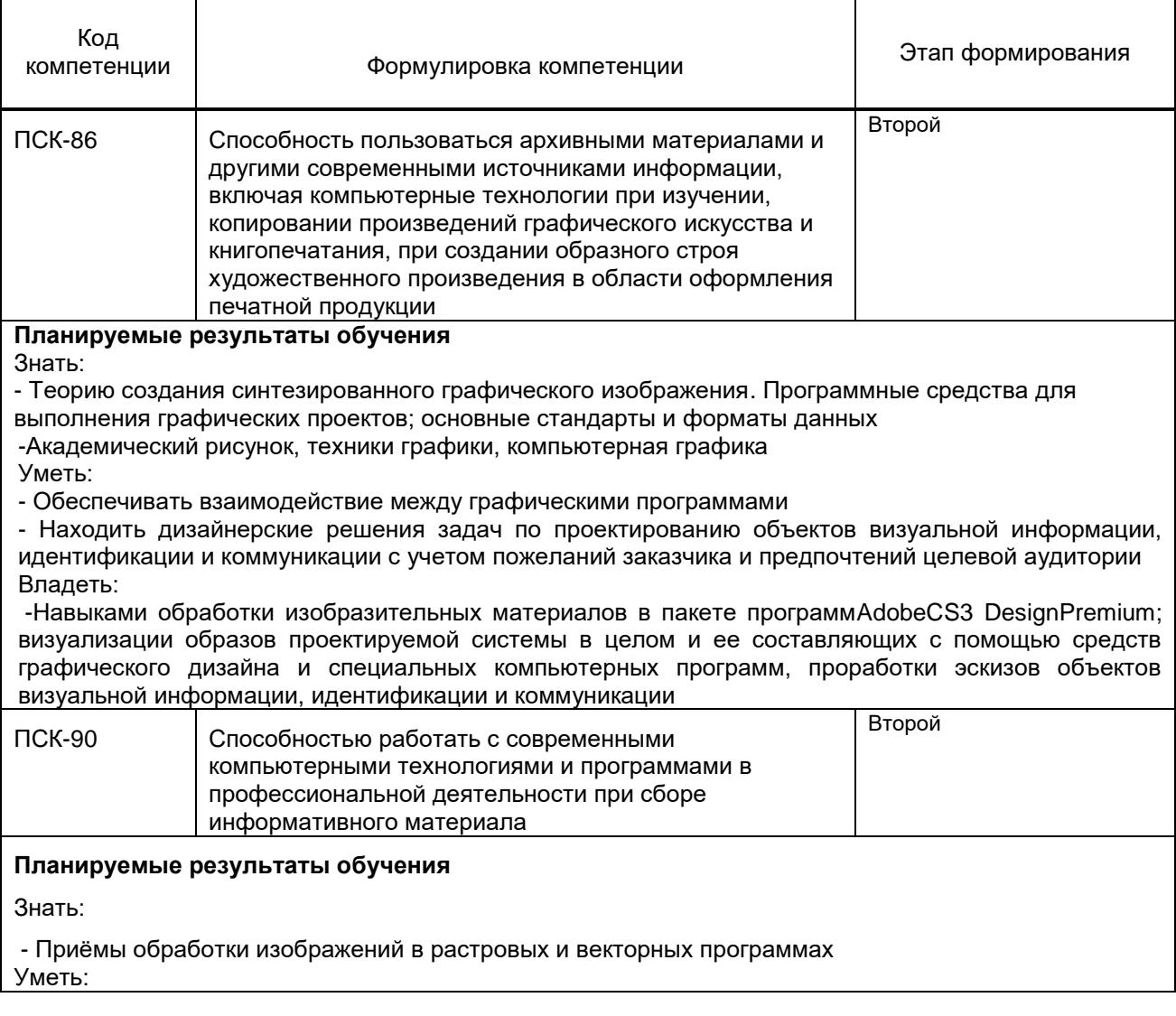

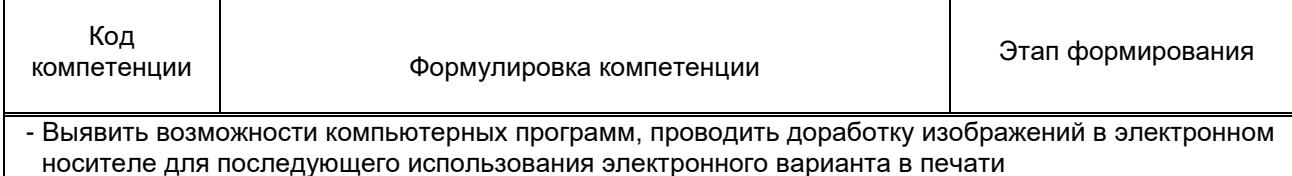

Владеть:

- Навыками создания печатных продуктов в компьютерных программах

### 1.5. Дисциплины (практики) образовательной программы, в которых было начато формирование компетенций, указанных в п.1.4:

- ПСК-86 Художественно-техническое редактирование специальных изданий  $\bullet$
- $\bullet$ ПСК-86 Производственная практика (музейная практика)
- ПСК-90 Художественно-техническое редактирование специальных изданий  $\bullet$
- ПСК-90 Основы визуальной коммуникации

# 1. СОДЕРЖАНИЕ ДИСЦИПЛИНЫ

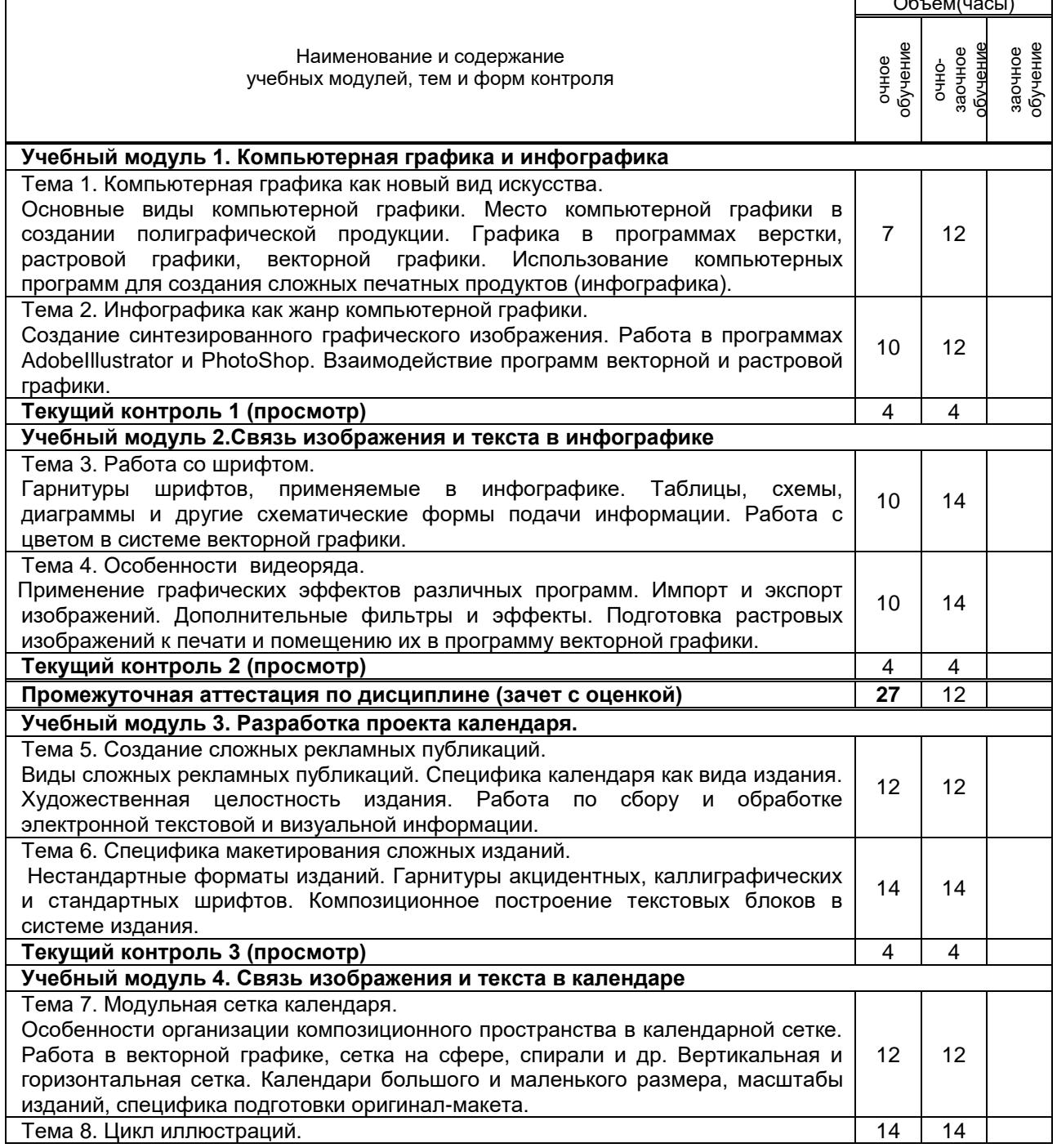

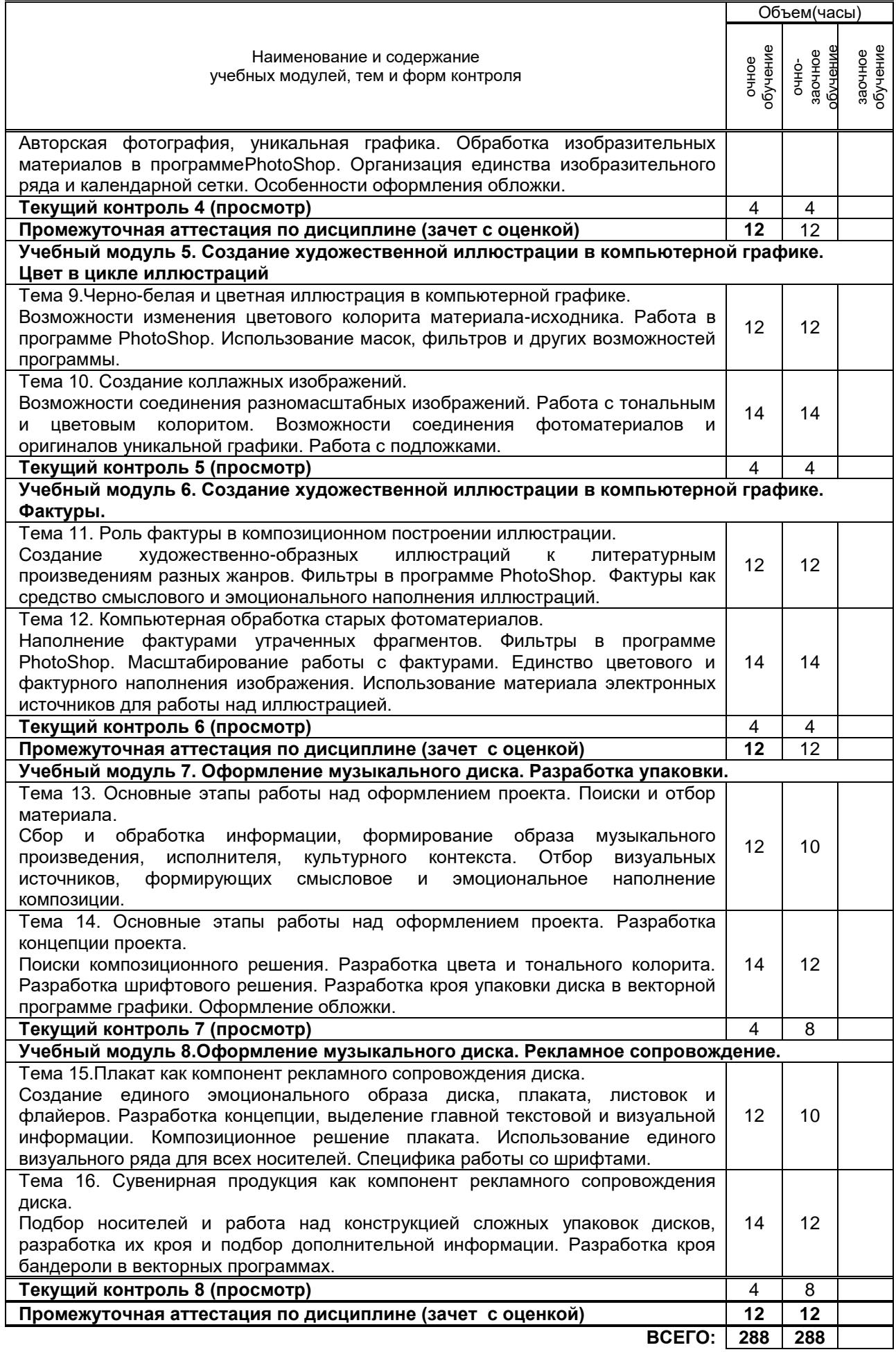

# **3. ТЕМАТИЧЕСКИЙ ПЛАН**

## **3.1. Лекции**

### Не предусмотрены

# **3.2. Практические и семинарские занятия**

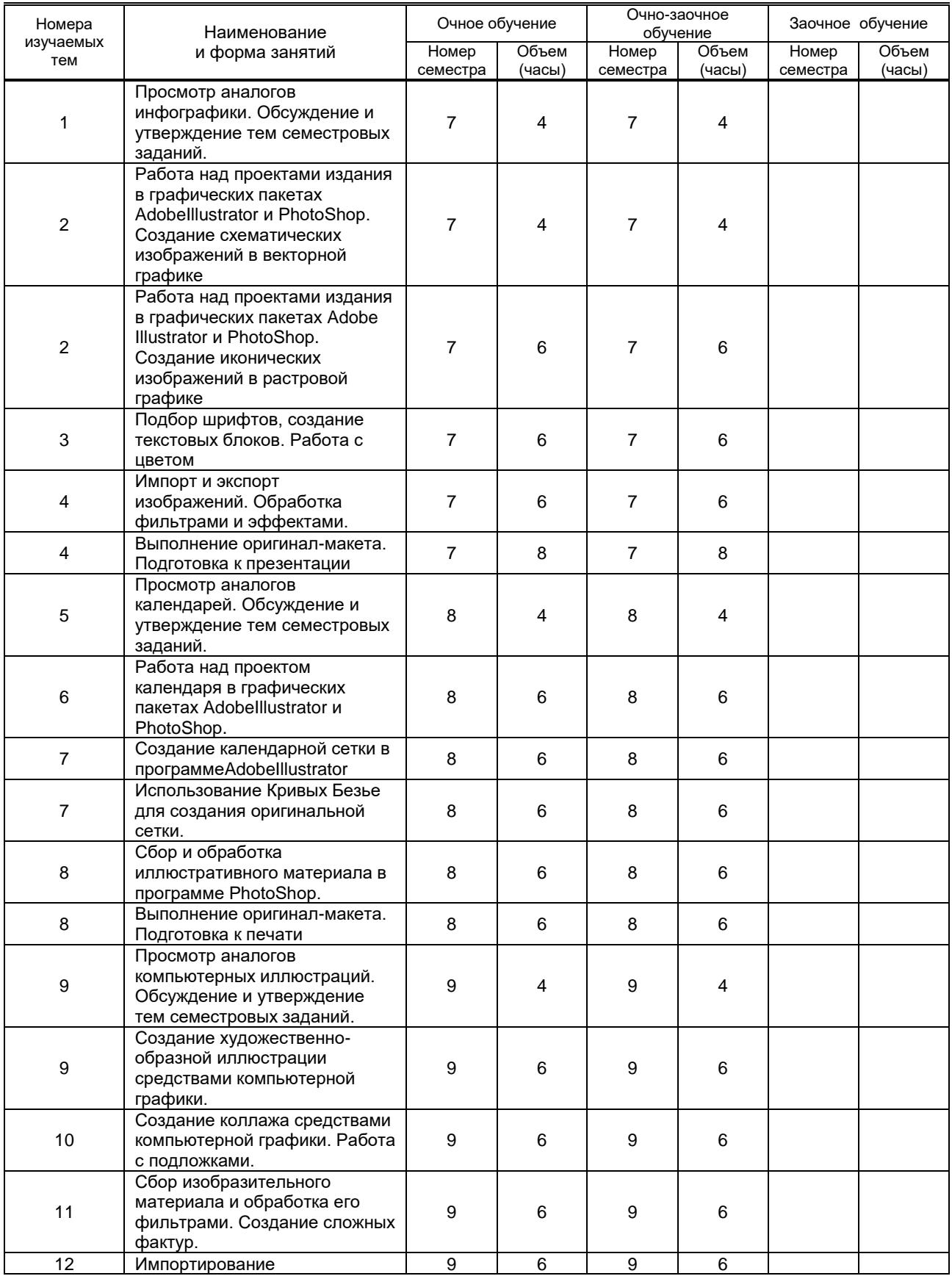

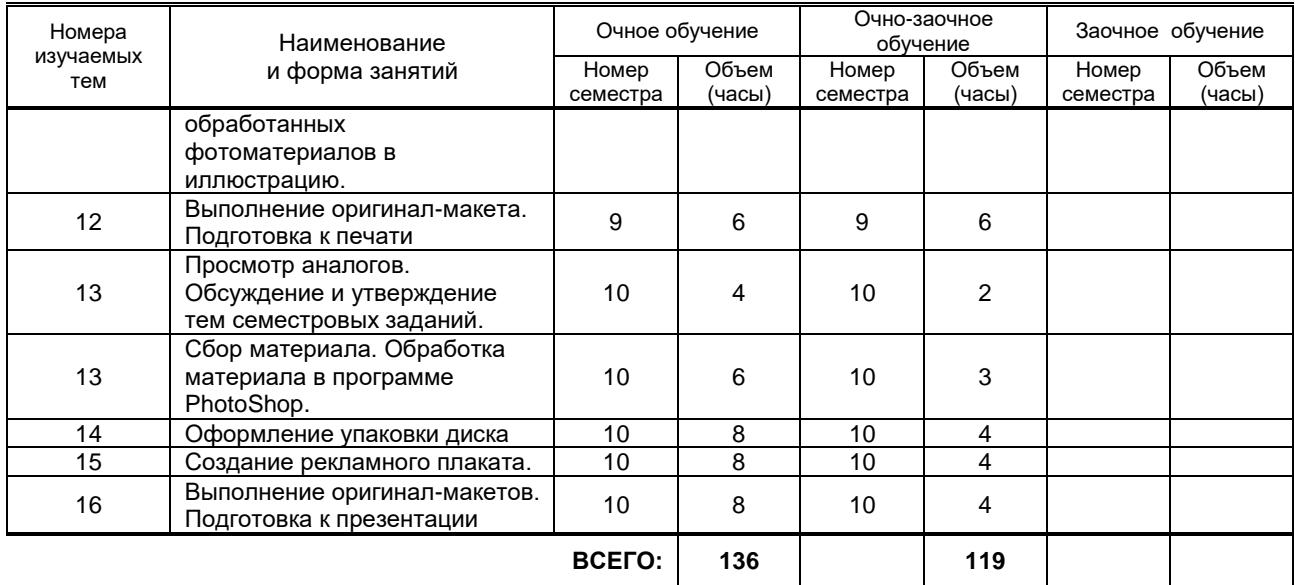

### **3.3. Лабораторные занятия**

Не предусмотрены

# **4. КУРСОВОЕ ПРОЕКТИРОВАНИЕ**

Не предусмотрено

# **5. ТЕКУЩИЙ КОНТРОЛЬ УСПЕВАЕМОСТИ ОБУЧАЮЩЕГОСЯ**

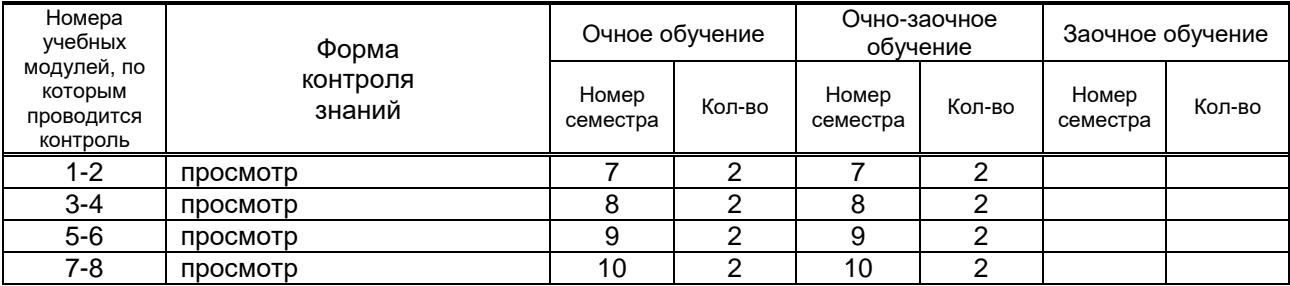

# **6. САМОСТОЯТЕЛЬНАЯ РАБОТА ОБУЧАЮЩЕГОСЯ**

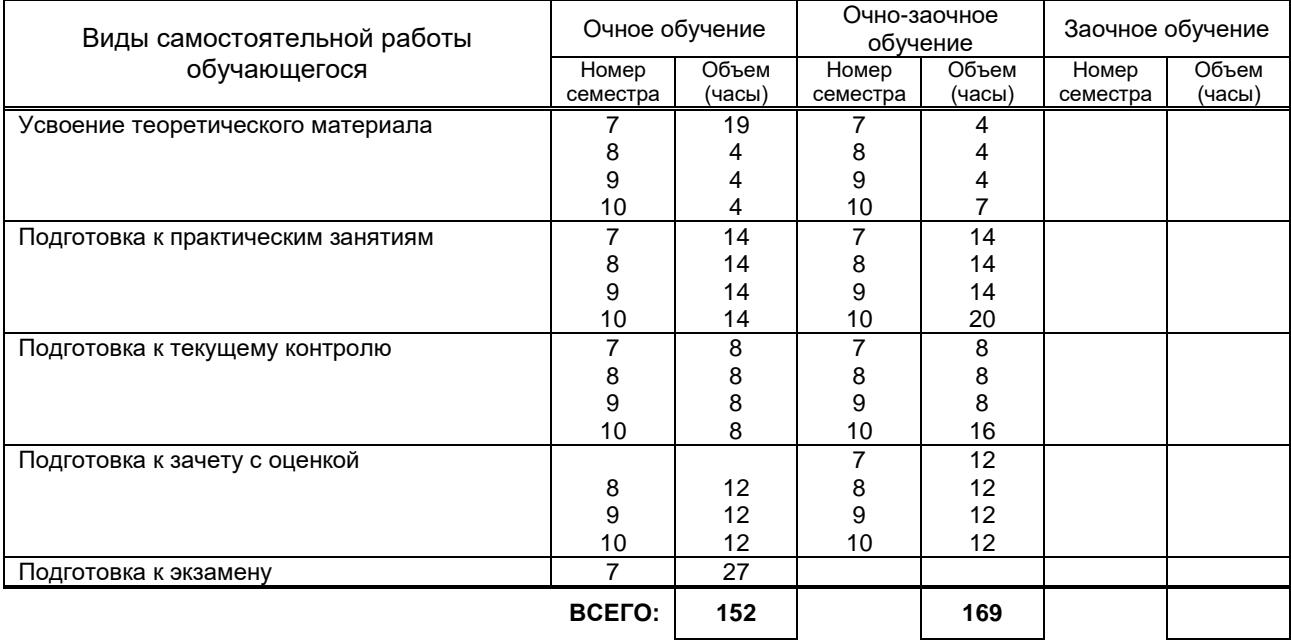

# **7. ОБРАЗОВАТЕЛЬНЫЕ ТЕХНОЛОГИИ**

### **7.1. Характеристика видов и используемых инновационных форм учебных занятий**

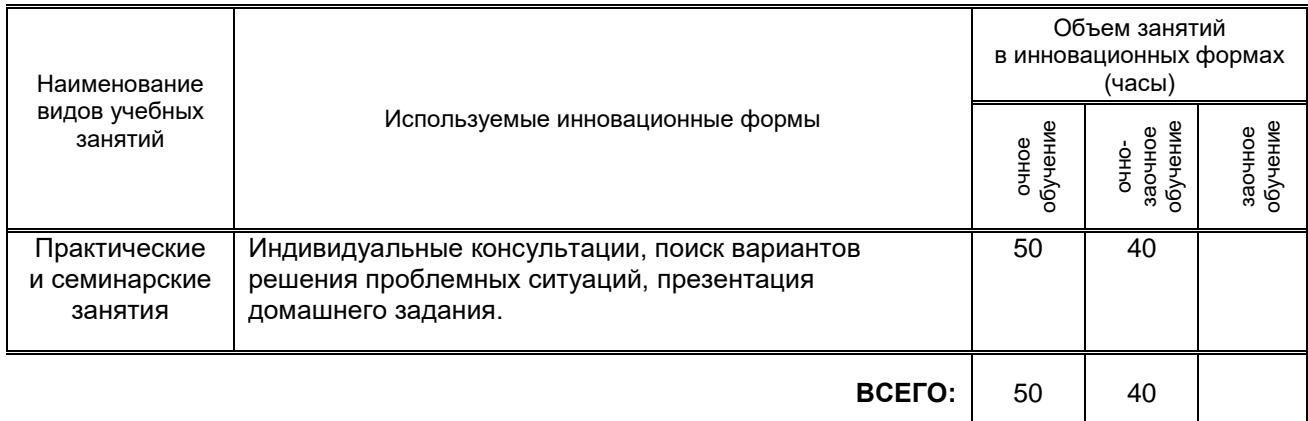

### **7.2. Балльно-рейтинговая система оценивания успеваемости и достижений обучающихся**

#### **Перечень и параметры оценивания видов деятельности обучающегося**

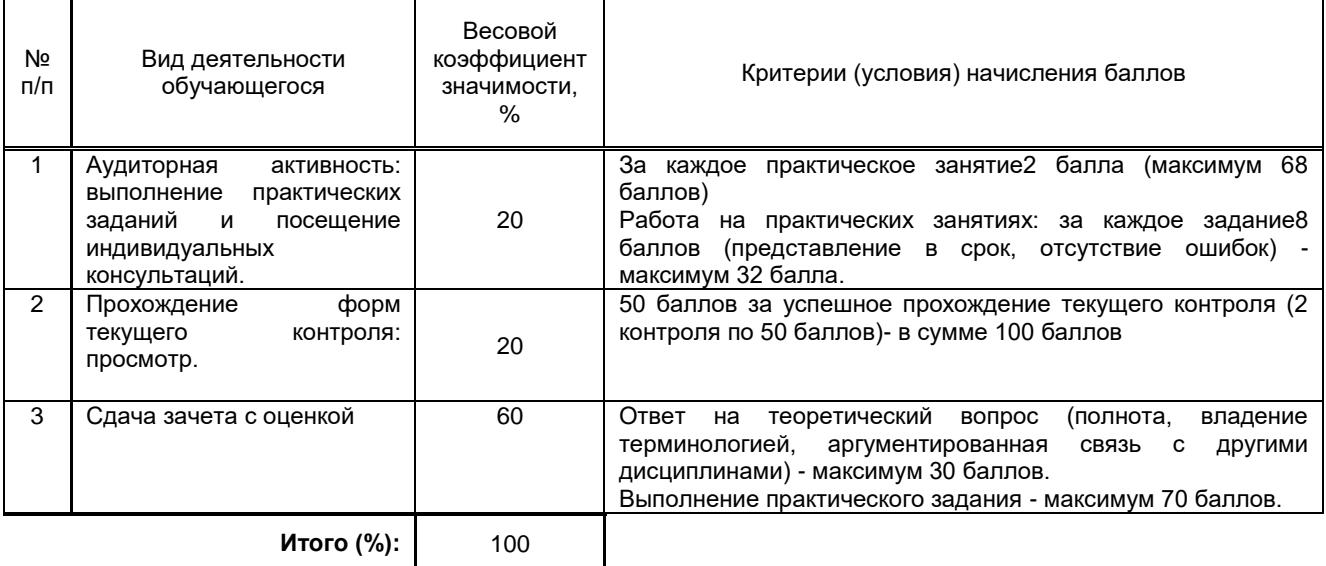

### **Перевод балльной шкалы в традиционную систему оценивания**

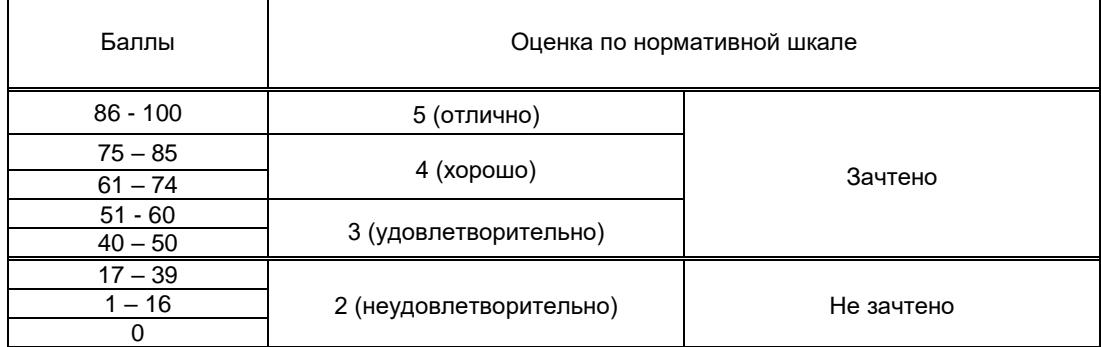

# **8. ОБЕСПЕЧЕНИЕ ДИСЦИПЛИНЫ**

### **8.1. Учебная литература**

а) основная учебная литература

1. Шульдова, С. Г. Компьютерная графика : учебное пособие / С. Г. Шульдова. — Минск : Республиканский институт профессионального образования (РИПО), 2019. — 300 c. — ISBN 978-985- 503-987-8. — Текст : электронный // Электронно-библиотечная система IPR BOOKS : [сайт]. — URL: http://www.iprbookshop.ru/100360.html— Режим доступа: для авторизир. пользователей

2. Таранцев, И. Г. Компьютерная графика : учебное пособие / И. Г. Таранцев. — Новосибирск : Новосибирский государственный университет, 2017. — 70 c. — ISBN 2227-8397. —

Текст : электронный // Электронно-библиотечная система IPR BOOKS : [сайт]. — URL: http://www.iprbookshop.ru/93458.html— Режим доступа: для авторизир. пользователей

3. Сединин, В. И. Основы современной цифровой фотографии : учебное пособие / В. И. Сединин, Г. И. Журов, Е. М. Погребняк. — Новосибирск : Сибирский государственный университет телекоммуникаций и информатики, 2016. — 220 c. — ISBN 2227-8397. — Текст : электронный // Электронно-библиотечная система IPR BOOKS : [сайт]. — URL: http://www.iprbookshop.ru/69548.html (дата обращения: 21.12.2020). — Режим доступа: для авторизир. пользователей

4. Аббасов, И. Б. Основы трехмерного моделирования в 3ds Max 2018 : учебное пособие / И. Б. Аббасов. — 2-е изд. — Саратов : Профобразование, 2019. — 186 c. — ISBN 978-5-4488-0041-2. — Текст : электронный // Электронно-библиотечная система IPR BOOKS : [сайт]. — URL:

http://www.iprbookshop.ru/88001.html — Режим доступа: для авторизир. пользователей<br>5. Вагнер В. И. Компьютерная графика ГЭлектронный ресурс]: учебное по

5. Вагнер В. И. Компьютерная графика [Электронный ресурс]: учебное пособие / Вагнер В. И. — СПб.: СПбГУПТД, 2019.— 101 c.— Режим доступа: http://publish.sutd.ru/tp\_ext\_inf\_publish.php?id=201903, по паролю.

### б) дополнительная учебная литература

1. Зиновьева, Е. А. Компьютерный дизайн. Векторная графика : учебно-методическое пособие / Е. А. Зиновьева. — Екатеринбург : Уральский федеральный университет, ЭБС АСВ, 2016. — 116 c. — ISBN 978-5-7996-1699-1. — Текст : электронный // Электронно-библиотечная система IPR BOOKS : [сайт]. — URL: http://www.iprbookshop.ru/68251.html— Режим доступа: для авторизир. пользователей

2. Лавренко Г. Б. Компьютерная графика [Электронный ресурс]: конспект (текст) лекций /<br>2020. — Б. — СПб.: СПбГУПТД, 2020. — 86 с. — Режим доступа: Лавренко Г. Б. — СПб.: СПбГУПТД, 2020.— 86 c.— Режим доступа: http://publish.sutd.ru/tp\_ext\_inf\_publish.php?id=20209374, по паролю.

3. Аббасов, И. Б. Основы графического дизайна на компьютере в Photoshop CS6 / И. Б. Аббасов. — Саратов : Профобразование, 2017. — 237 c. — ISBN 978-5-4488-0084-9. — Текст : электронный // Электронно-библиотечная система IPR BOOKS : [сайт]. — URL: http://www.iprbookshop.ru/63805.html). — Режим доступа: для авторизир. пользователей

### **8.2. Перечень учебно-методического обеспечения для самостоятельной работы обучающихся по дисциплине**

1. Капранова, М. Н. Macromedia Flash MX. Компьютерная графика и анимация / М. Н. Капранова. — Москва : СОЛОН-ПРЕСС, 2017. — 96 c. — ISBN 978-5-91359-082-4. — Текст : электронный // Электронно-библиотечная система IPR BOOKS : [сайт]. — URL: http://www.iprbookshop.ru/90293.html). — Режим доступа: для авторизир. пользователей

2. Третьяк, Т. М. Photoshop. Творческая мастерская компьютерной графики / Т. М. Третьяк, Л. А. Анеликова. — Москва : СОЛОН-ПРЕСС, 2017. — 175 c. — ISBN 978-5-91357-085-5. — Текст : электронный // Электронно-библиотечная система IPR BOOKS : [сайт]. — URL: http://www.iprbookshop.ru/90283.html— Режим доступа: для авторизир. пользователей

3. Третьяк, Т. М. Практикум Web-дизайна. Графика в Photoshop. Создаем свой Web-сайт / Т. М. Третьяк, М. В. Кубарева. — Москва : СОЛОН-ПРЕСС, 2016. — 174 c. — ISBN 5-98003-253-3. — Текст : электронный // Электронно-библиотечная система IPR BOOKS : [сайт]. — URL: http://www.iprbookshop.ru/90384.html— Режим доступа: для авторизир. пользователей

**4.** Бесчастнов, Н. П. Основы композиции (история, теория и современная практика) : монография / Н. П. Бесчастнов. — Саратов : Вузовское образование, 2018. — 222 c. — ISBN 978-5- 4487-0277-8. — Текст : электронный // Электронно-библиотечная система IPR BOOKS : [сайт]. — URL: http://www.iprbookshop.ru/76538.html— Режим доступа: для авторизир. пользователей

### **8.3. Перечень ресурсов информационно-телекоммуникационной сети "Интернет", необходимых для освоения дисциплины**

1. ЭБС IPRbooks URL: [http://www.iprbookshop.ru,](http://www.iprbookshop.ru/) режим доступа – с экрана, по паролю.

2. Электронная библиотека СПбГУПТДURL: http://publish.sutd.ru, режим доступа- с экрана, по паролю.

### **8.4. Перечень информационных технологий, используемых при осуществлении образовательного процесса по дисциплине, включая перечень программного обеспечения и информационных справочных систем**

Adobe CS3 Design Premium: Adobe Photoshop, Adobe Illustrator, Adobe InDesign

### **8.5. Описание материально-технической базы, необходимой для осуществления образовательного процесса по дисциплине**

Лабораторное оборудование: персональные компьютеры, объединенные локальной вычислительной сетью кафедры и института с выходом в Интернет

### **8.6. Иные сведения и (или) материалы**

В учебном процессе используются методические материалы (иллюстрации работ известных художников), материалы методфонда и компьютерные презентации для проведения лекционных занятий.

# **9. МЕТОДИЧЕСКИЕ УКАЗАНИЯ ДЛЯ ОБУЧАЮЩИХСЯ ПО ОСВОЕНИЮ ДИСЦИПЛИНЫ**

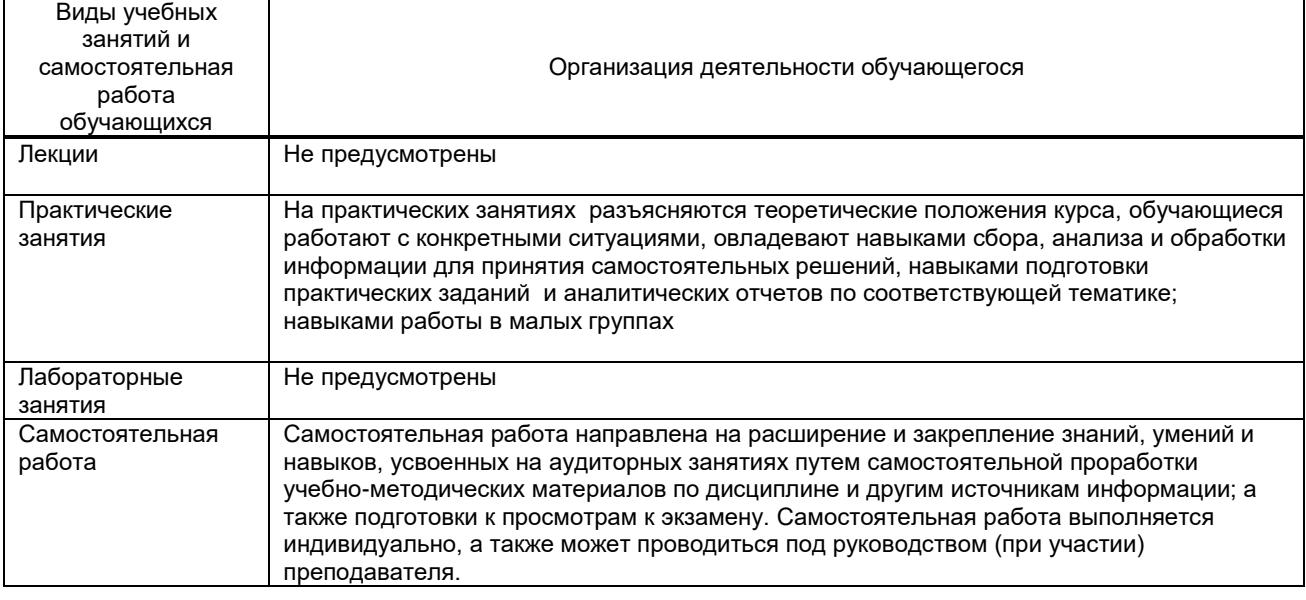

# **10. ФОНД ОЦЕНОЧНЫХ СРЕДСТВ ДЛЯ ПРОВЕДЕНИЯ ПРОМЕЖУТОЧНОЙ АТТЕСТАЦИИ**

### **10.1. Описание показателей и критериев оценивания компетенций на различных этапах их формирования, описание шкал оценивания**

 **10.1.1. Показатели оценивания компетенций на этапах их формирования**

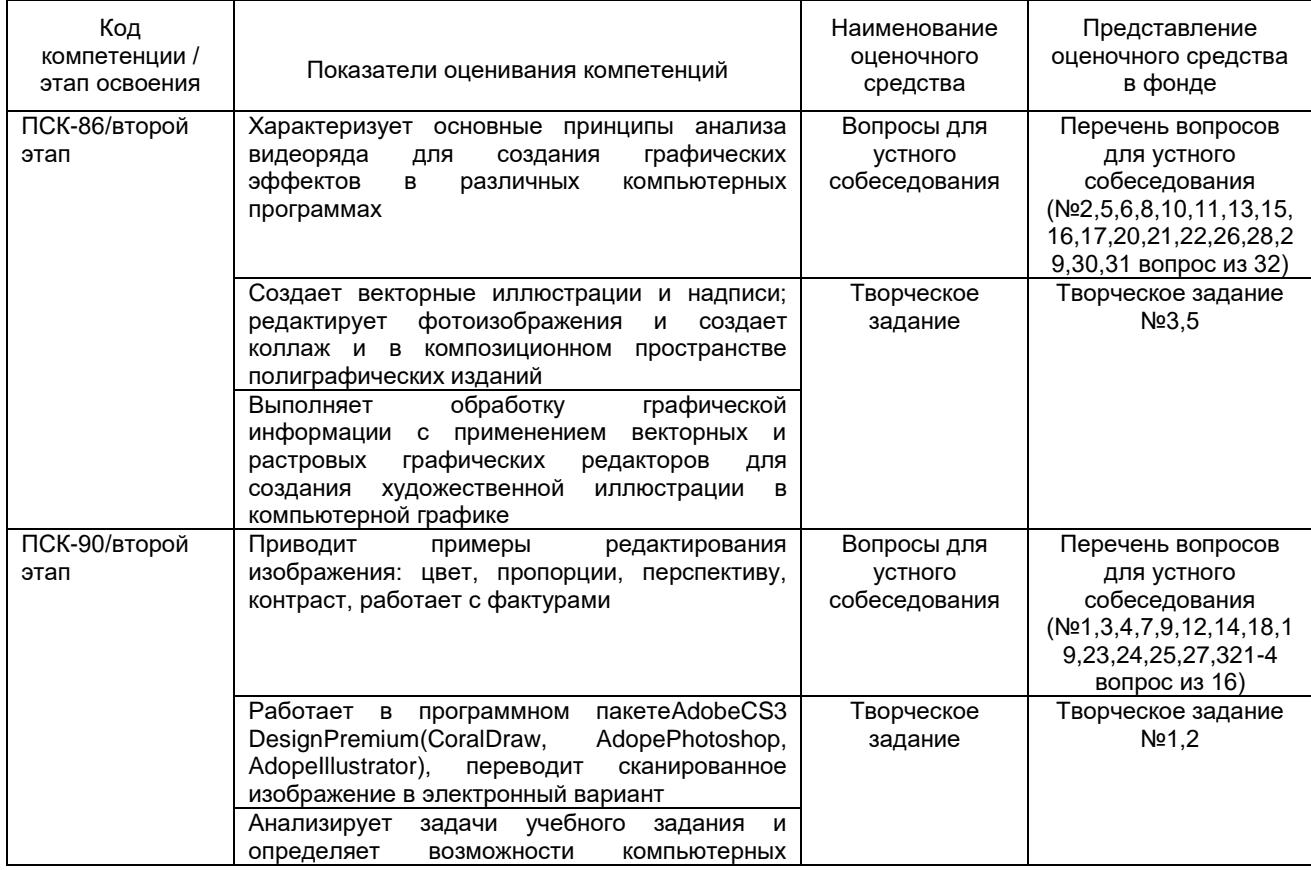

технологий для его выполнения

### **10.1.2. Описание шкал и критериев оценивания сформированности компетенций**

### **Критерии оценивания сформированности компетенций**

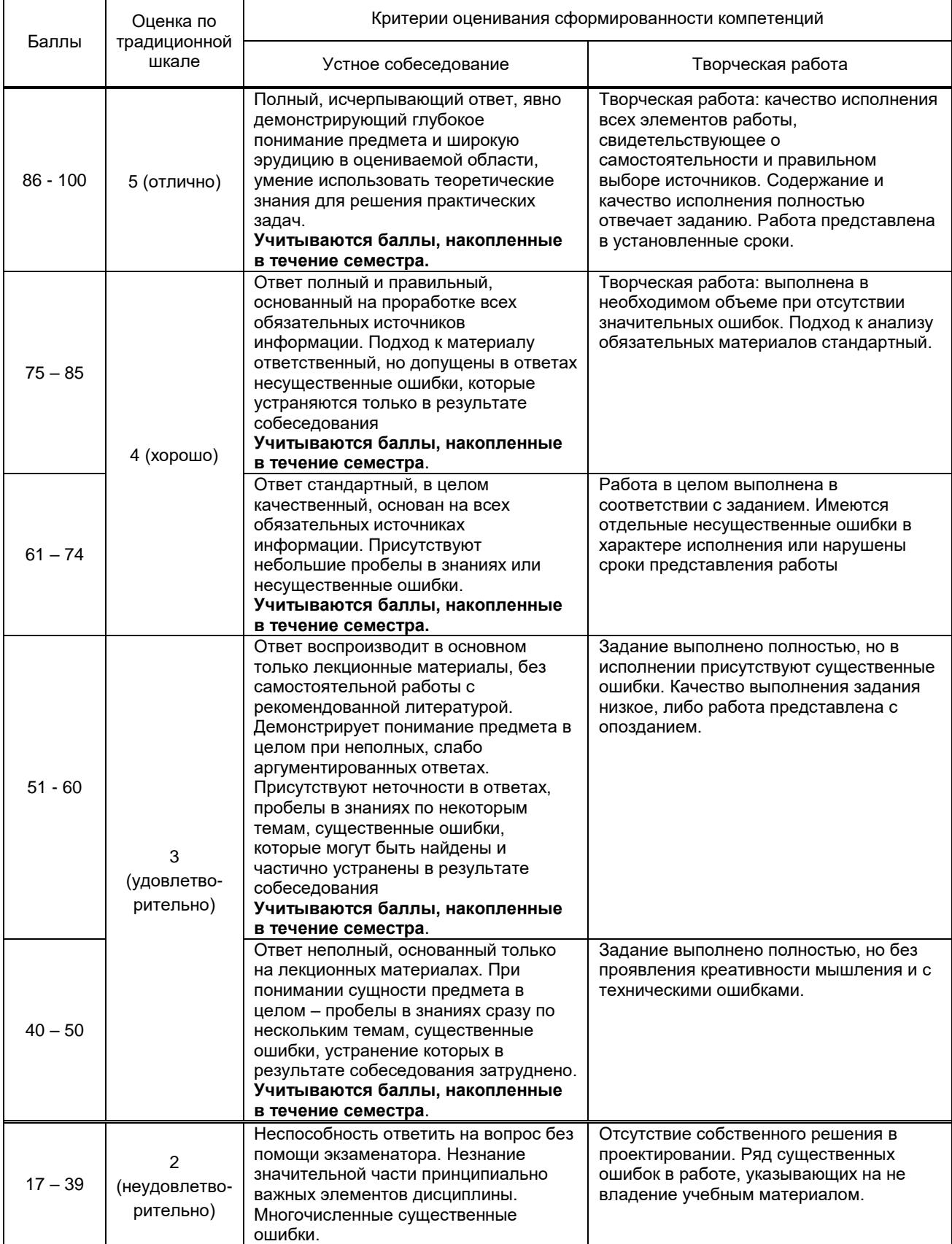

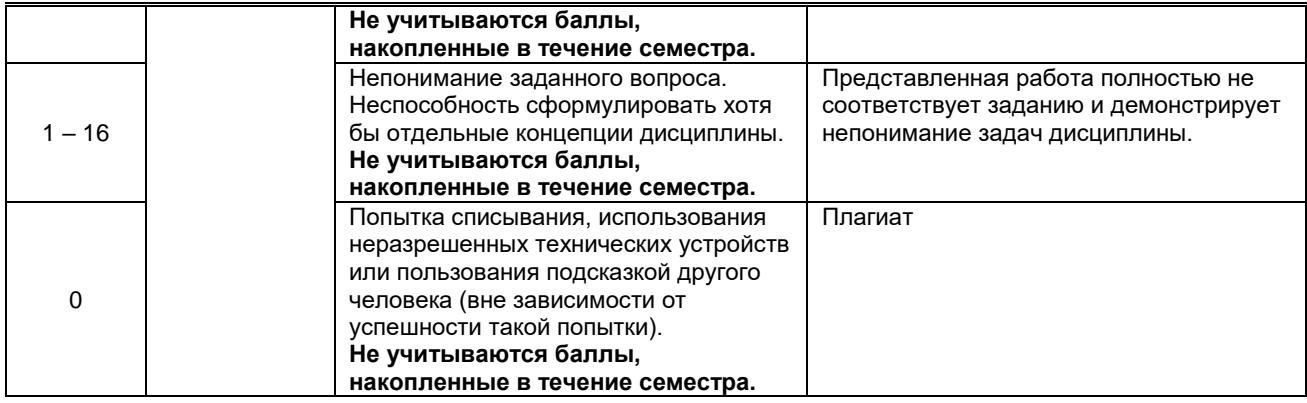

### 10.2. Типовые контрольные задания или иные материалы, необходимые для оценки знаний, умений, навыков и (или) опыта деятельности, характеризующие этапы формирования компетенций

### 10.2.1. Перечень вопросов (тестовых заданий), разработанный в соответствии с установленными этапами формирования компетенций

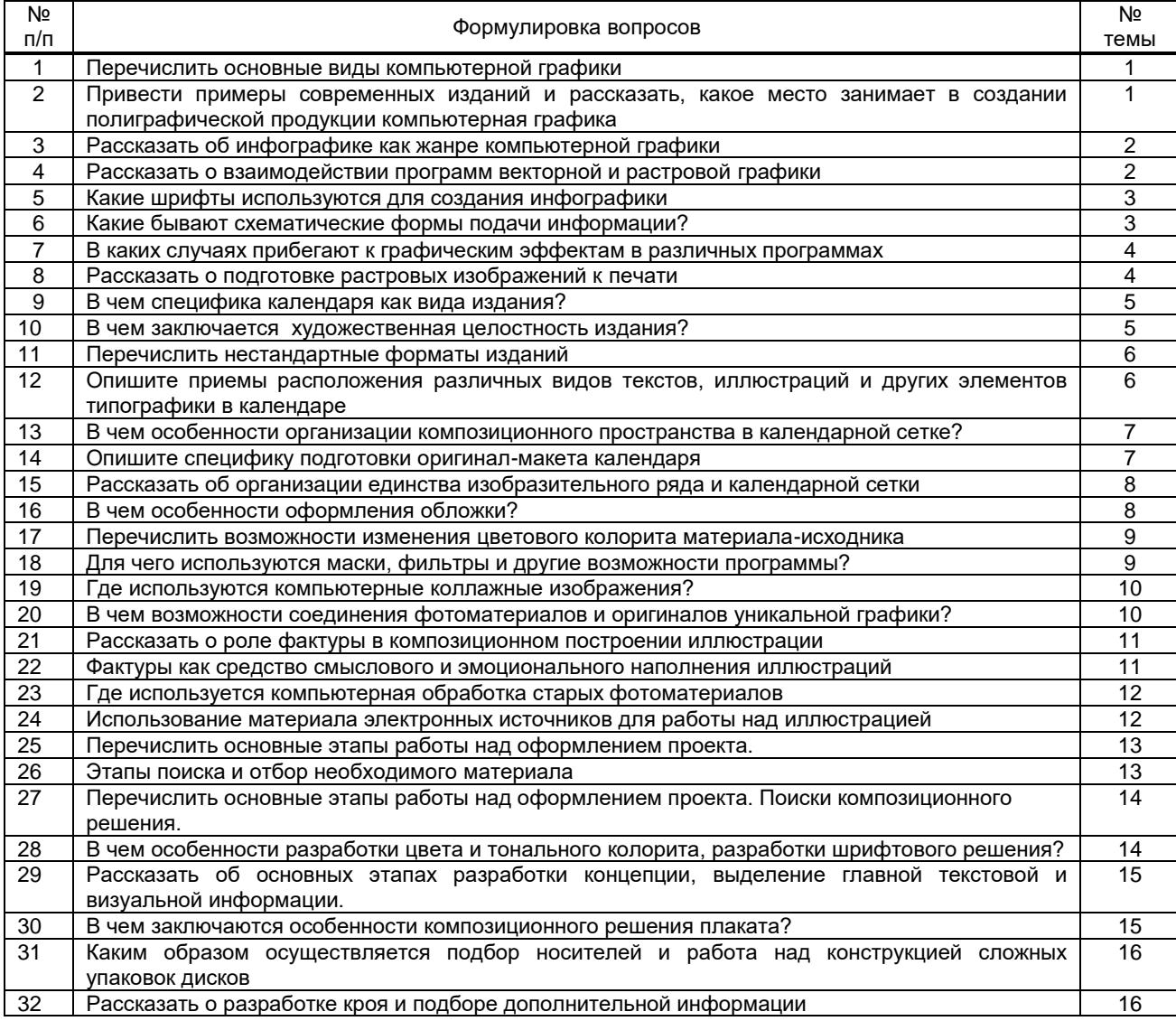

### 10.2.2. Вариант типовых заданий (задач, кейсов), разработанных в соответствии с установленными этапами формирования компетенций

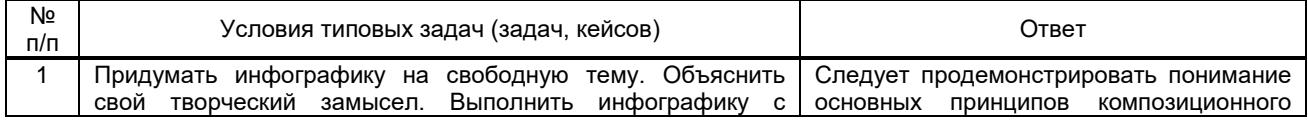

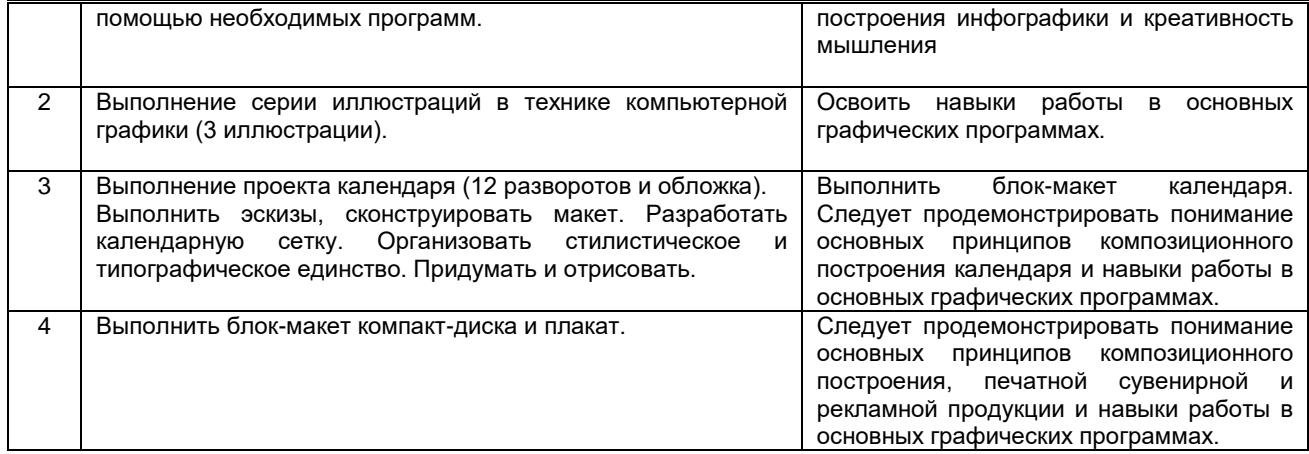

### **10.3. Методические материалы,**

### **определяющие процедуры оценивания знаний, умений, владений (навыков и (или) практического опыта деятельности), характеризующих этапы формирования компетенций**

 **10.3.1. Условия допуска обучающегося к сдаче** *(экзамена, зачета и / или защите курсовой работы*) **и порядок ликвидации академической задолженности** 

Положение о проведении текущего контроля успеваемости и промежуточной аттестации обучающихся (принято на заседании Ученого совета 15.03.2016г., протокол № 4)

#### **10.3.2. Форма проведения промежуточной аттестации по дисциплине**

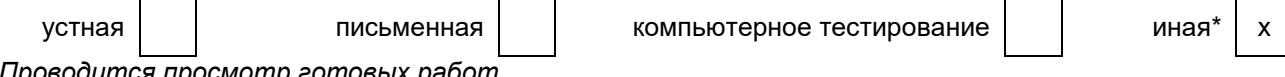

*\*Проводится просмотр готовых работ* 

### **10.3.3. Особенности проведения** *(зачета с оценкой)*

Промежуточная аттестация проходит в форме кафедрального просмотра выставки работ студентов, выполненных в течение семестра. Во время обхода студенту задаются вопросы по изученным темам.

Сообщение результатов обучающемуся производится непосредственно после выставления оценок на кафедральном обходе.